#### <span id="page-0-0"></span>Dziwne dodawanie, czyli trochę o grupach *Matematyka dla ciekawych świata XV*

Daniel Laskowski

Instytut Muzykologii UW

04.03.2024

Daniel Laskowski (IMuz UW) [Dziwne dodawanie](#page-53-0) 04.03.2024 1/11

 $QQQ$ 

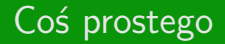

#### Zacznijmy od łatwych obliczeń  $1+1=$

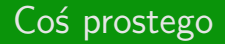

#### Zacznijmy od łatwych obliczeń  $1+1=2$

#### Zacznijmy od łatwych obliczeń  $1+1=2$  $7+8=$

#### Zacznijmy od łatwych obliczeń  $1+1=2$  $7+8=15$

#### Zacznijmy od łatwych obliczeń  $1+1=2$ 7+8=15  $20+7=$

KORK 4 BRK ER ER DAG Daniel Laskowski (IMuz UW) [Dziwne dodawanie](#page-0-0) 04.03.2024 2 / 11

#### Zacznijmy od łatwych obliczeń  $1+1=2$  $7+8=15$  $20+7=27$

### Zacznijmy od łatwych obliczeń A co gdyby to były godziny?  $7+8=15$  $20+7=27$

 $1+1=2$  Godzinę po godzinie 1.00 jest

## $7+8=15$  $20+7=27$

Zacznijmy od łatwych obliczeń A co gdyby to były godziny?  $1+1=2$  Godzinę po godzinie 1.00 jest  $1+1$ 

## $7+8=15$  $20+7=27$

Zacznijmy od łatwych obliczeń A co gdyby to były godziny?  $1+1=2$  Godzinę po godzinie 1.00 jest 2.00

# $20+7=27$

Zacznijmy od łatwych obliczeń A co gdyby to były godziny?  $1+1=2$  Godzinę po godzinie 1.00 jest 2.00 7+8=15 8 godzin po godzinie 7.00 jest

# $20+7=27$

Zacznijmy od łatwych obliczeń A co gdyby to były godziny?  $1+1=2$  Godzinę po godzinie 1.00 jest 2.00  $7+8=15$  8 godzin po godzinie 7.00 jest  $7+8$ 

# $20+7=27$

Zacznijmy od łatwych obliczeń A co gdyby to były godziny? 1+1=2 Godzinę po godzinie 1.00 jest 2.00  $7+8=15$  8 godzin po godzinie 7.00 jest 15.00

Zacznijmy od łatwych obliczeń A co gdyby to były godziny?  $1+1=2$  Godzinę po godzinie 1.00 jest 2.00  $7+8=15$  8 godzin po godzinie 7.00 jest 15.00  $20+7=27$  7 godzin po godzinie 20.00 jest

Daniel Laskowski (IMuz UW) [Dziwne dodawanie](#page-0-0) 04.03.2024 2 / 11

Zacznijmy od łatwych obliczeń A co gdyby to były godziny?  $1+1=2$  Godzinę po godzinie 1.00 jest 2.00  $7+8=15$  8 godzin po godzinie 7.00 jest 15.00  $20+7=27$  7 godzin po godzinie 20.00 jest  $20+7$ 

Zacznijmy od łatwych obliczeń A co gdyby to były godziny?  $1+1=2$  Godzinę po godzinie 1.00 jest 2.00  $7+8=15$  8 godzin po godzinie 7.00 jest 15.00  $20+7=27$  7 godzin po godzinie 20.00 jest  $20+7$ 

Daniel Laskowski (IMuz UW) [Dziwne dodawanie](#page-0-0) 04.03.2024 2 / 11

### Grupy

#### Definicja (grupa):

Niech G będzie zbiorem, a *⊕* będzie funkcją *⊕* : G *×* G *→* G. Parę (G*, ⊕*) nazwiemy grupą, gdy:

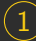

1 Działanie jest łączne, to znaczy dla dowolnych a*,* b*,* c *∈* G zachodzi równość:

$$
(a \oplus b) \oplus c = a + (b \oplus c),
$$

**Istnieje element neutralny w grupie G, to znaczy istnieje**  $e \in G$  **takie.** że dla dowolnego a *∈* G zachodzi:

$$
a\oplus e=e\oplus a=a,
$$

3 Dla dowolnego a *∈* G istnieje element odwrotny *−*a *∈* G, to znaczy taki, że:

$$
a\oplus (-a)=(-a)\oplus a=e.
$$

Daniel Laskowski (IMuz UW) [Dziwne dodawanie](#page-0-0) 04.03.2024 3 / 11

To są grupy:

Daniel Laskowski (IMuz UW) [Dziwne dodawanie](#page-0-0) 04.03.2024 4 / 11

To są grupy: 1 *◦* (R*,* +)

KORK 4 BRK ER ER DAG Daniel Laskowski (IMuz UW) [Dziwne dodawanie](#page-0-0) 04.03.2024 4 / 11

To są grupy: 1 *◦* (R*,* +) 2 *◦* (R *\ {*0*} , ·*)

イロト イ母 トイミト イヨト ニヨー りんぺ

- To są grupy:
	- 1 *◦* (R*,* +)
	- 2 *◦* (R *\ {*0*} , ·*)
	- 3 *◦* (Z*,* +)

KORK 4 BRK ER ER DAG

To są grupy:

- 1 *◦* (R*,* +)
- 2 *◦* (R *\ {*0*} , ·*)
- 3 *◦* (Z*,* +)
- 4 *◦* (*{*e*} , ⊕*)

To są grupy:

- 1 *◦* (R*,* +)
- 2 *◦* (R *\ {*0*} , ·*)
- 3 *◦* (Z*,* +)
- 4 *◦* (*{*e*} , ⊕*)

To nie są grupy:

1 *◦* (N*,* +)

To są grupy:

- 1 *◦* (R*,* +)
- 2 *◦* (R *\ {*0*} , ·*)
- 3 *◦* (Z*,* +)
- 4 *◦* (*{*e*} , ⊕*)

To nie są grupy:

- 1 *◦* (N*,* +)
- $2^{\circ}$   $(\mathbb{Z}, \cdot)$

To są grupy:

- 1 *◦* (R*,* +)
- 2 *◦* (R *\ {*0*} , ·*)
- 3 *◦* (Z*,* +)
- 4 *◦* (*{*e*} , ⊕*)

To nie są grupy:

- 1 *◦* (N*,* +)
- $2^{\circ}$   $(\mathbb{Z}, \cdot)$
- $3^{\circ}$   $(\mathbb{Z} \setminus \{0\}, +)$

Niech p będzie liczbą naturalną taką, że  $p \geqslant 2$ . Połóżmy Z<sup>p</sup> = *{*0*,* 1*,* 2*,* 3*, ...,* p *−* 1*}* i zdefiniujmy działanie dodawania, którego wynikiem jest reszta z dzielenia przez p wyniku "klasycznego" dodawania liczb całkowitych. Taką grupę nazwiemy  $(\mathbb{Z}_p, +)$ .

Niech p będzie liczbą naturalną taką, że  $p \geqslant 2$ . Połóżmy Z<sup>p</sup> = *{*0*,* 1*,* 2*,* 3*, ...,* p *−* 1*}* i zdefiniujmy działanie dodawania, którego wynikiem jest reszta z dzielenia przez  $p$  wyniku "klasycznego" dodawania liczb całkowitych. Taką grupę nazwiemy  $(\mathbb{Z}_p, +)$ .

Przykłady w grupie  $\mathbb{Z}_{12}$ :

$$
1+3=
$$

Niech p będzie liczbą naturalną taką, że  $p \geqslant 2$ . Połóżmy Z<sup>p</sup> = *{*0*,* 1*,* 2*,* 3*, ...,* p *−* 1*}* i zdefiniujmy działanie dodawania, którego wynikiem jest reszta z dzielenia przez  $p$  wyniku "klasycznego" dodawania liczb całkowitych. Taką grupę nazwiemy  $(\mathbb{Z}_p, +)$ .

Przykłady w grupie  $\mathbb{Z}_{12}$ :

$$
1+3=4
$$

Niech p będzie liczbą naturalną taką, że  $p \geqslant 2$ . Połóżmy Z<sup>p</sup> = *{*0*,* 1*,* 2*,* 3*, ...,* p *−* 1*}* i zdefiniujmy działanie dodawania, którego wynikiem jest reszta z dzielenia przez  $p$  wyniku "klasycznego" dodawania liczb całkowitych. Taką grupę nazwiemy  $(\mathbb{Z}_p, +)$ .

Przykłady w grupie  $\mathbb{Z}_{12}$ :

$$
1 + 3 = 4
$$

$$
0 + 7 =
$$

Daniel Laskowski (IMuz UW) [Dziwne dodawanie](#page-0-0) 04.03.2024 5 / 11

K □ ▶ K @ ▶ K ミ ▶ K ミ ▶ 「 틀 → 9 Q Q

Niech p będzie liczbą naturalną taką, że  $p \geqslant 2$ . Połóżmy Z<sup>p</sup> = *{*0*,* 1*,* 2*,* 3*, ...,* p *−* 1*}* i zdefiniujmy działanie dodawania, którego wynikiem jest reszta z dzielenia przez  $p$  wyniku "klasycznego" dodawania liczb całkowitych. Taką grupę nazwiemy  $(\mathbb{Z}_p, +)$ .

Przykłady w grupie  $\mathbb{Z}_{12}$ :

$$
1 + 3 = 4
$$

$$
0 + 7 = 7
$$

Daniel Laskowski (IMuz UW) [Dziwne dodawanie](#page-0-0) 04.03.2024 5 / 11

K □ ▶ K @ ▶ K ミ ▶ K ミ ▶ 「 틀 → 9 Q Q

Niech  $p$  będzie liczbą naturalną taką, że  $p \geqslant 2$ . Połóżmy Z<sup>p</sup> = *{*0*,* 1*,* 2*,* 3*, ...,* p *−* 1*}* i zdefiniujmy działanie dodawania, którego wynikiem jest reszta z dzielenia przez p wyniku "klasycznego" dodawania liczb całkowitych. Taką grupę nazwiemy  $(\mathbb{Z}_p, +)$ .

Przykłady w grupie  $\mathbb{Z}_{12}$ :

$$
1 + 3 = 4
$$

$$
0 + 7 = 7
$$

$$
6 + 8 =
$$

Daniel Laskowski (IMuz UW) [Dziwne dodawanie](#page-0-0) 04.03.2024 5 / 11

イロト イ母 トイミト イヨト ニヨー りんぺ

Niech  $p$  będzie liczbą naturalną taką, że  $p \geqslant 2$ . Połóżmy Z<sup>p</sup> = *{*0*,* 1*,* 2*,* 3*, ...,* p *−* 1*}* i zdefiniujmy działanie dodawania, którego wynikiem jest reszta z dzielenia przez p wyniku "klasycznego" dodawania liczb całkowitych. Taką grupę nazwiemy  $(\mathbb{Z}_p, +)$ .

Przykłady w grupie  $\mathbb{Z}_{12}$ :

$$
1+3=4
$$

$$
0+7=7
$$

$$
6+8=2
$$

Daniel Laskowski (IMuz UW) [Dziwne dodawanie](#page-0-0) 04.03.2024 5 / 11

イロト イ母 トイミト イミト ニヨー りんぐ

Niech p będzie liczbą naturalną taką, że  $p \geqslant 2$ . Połóżmy Z<sup>p</sup> = *{*0*,* 1*,* 2*,* 3*, ...,* p *−* 1*}* i zdefiniujmy działanie dodawania, którego wynikiem jest reszta z dzielenia przez  $p$  wyniku "klasycznego" dodawania liczb całkowitych. Taką grupę nazwiemy  $(\mathbb{Z}_p, +)$ .

Przykłady w grupie  $\mathbb{Z}_{12}$ :

$$
1 + 3 = 4
$$
  
0 + 7 = 7  

$$
6 + 8 = 2
$$
  
9 + (-3) =

Daniel Laskowski (IMuz UW) [Dziwne dodawanie](#page-0-0) 04.03.2024 5 / 11

イロト イ母 トイミト イヨト ニヨー りんぺ

Niech p będzie liczbą naturalną taką, że  $p \geqslant 2$ . Połóżmy Z<sup>p</sup> = *{*0*,* 1*,* 2*,* 3*, ...,* p *−* 1*}* i zdefiniujmy działanie dodawania, którego wynikiem jest reszta z dzielenia przez  $p$  wyniku "klasycznego" dodawania liczb całkowitych. Taką grupę nazwiemy  $(\mathbb{Z}_p, +)$ .

Przykłady w grupie  $\mathbb{Z}_{12}$ :

$$
1+3=4
$$

$$
0+7=7
$$

$$
6+8=2
$$

$$
9-3=6
$$

Daniel Laskowski (IMuz UW) [Dziwne dodawanie](#page-0-0) 04.03.2024 5 / 11

イロト イ母 トイミト イヨト ニヨー りんぺ

#### Pewna szczególna grupa

#### Grupa  $(\mathbb{Z}_p, +)$

Niech p będzie liczbą naturalną taką, że  $p \geqslant 2$ . Połóżmy Z<sup>p</sup> = *{*0*,* 1*,* 2*,* 3*, ...,* p *−* 1*}* i zdefiniujmy działanie dodawania, którego wynikiem jest reszta z dzielenia przez p wyniku "klasycznego" dodawania liczb całkowitych. Taką grupę nazwiemy  $(\mathbb{Z}_p, +)$ .

Przykłady w grupie  $\mathbb{Z}_{12}$ :

$$
1 + 3 = 4
$$
  
\n
$$
0 + 7 = 7
$$
  
\n
$$
6 + 8 = 2
$$
  
\n
$$
9 - 3 = 6
$$
  
\n
$$
4 - 7 =
$$

 $A \cup B \rightarrow A \cup B \rightarrow A \cup B \rightarrow A \cup B \rightarrow A \cup C$ Daniel Laskowski (IMuz UW) [Dziwne dodawanie](#page-0-0) 04.03.2024 5 / 11

#### Pewna szczególna grupa

#### Grupa  $(\mathbb{Z}_p, +)$

Niech p będzie liczbą naturalną taką, że  $p \geqslant 2$ . Połóżmy Z<sup>p</sup> = *{*0*,* 1*,* 2*,* 3*, ...,* p *−* 1*}* i zdefiniujmy działanie dodawania, którego wynikiem jest reszta z dzielenia przez p wyniku "klasycznego" dodawania liczb całkowitych. Taką grupę nazwiemy  $(\mathbb{Z}_p, +)$ .

Przykłady w grupie  $\mathbb{Z}_{12}$ :

$$
1 + 3 = 4
$$
  
\n
$$
0 + 7 = 7
$$
  
\n
$$
6 + 8 = 2
$$
  
\n
$$
9 - 3 = 6
$$
  
\n
$$
4 - 7 = 9
$$

#### Intuicja

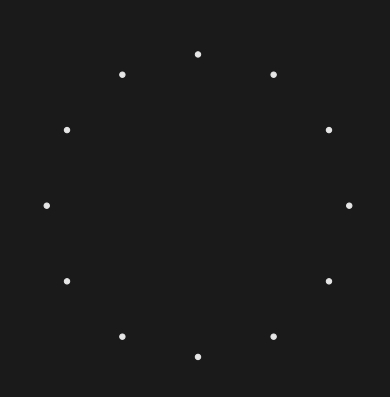

Wyobraźmy sobie zbiór:

$$
\{\mathbb{O},\Lambda,\Psi,\Leftarrow,\mathbf{\Theta},\rightarrow,\mathbf{\Theta},\mathbb{O},\blacktriangle,\mathsf{J},\triangle,\mathsf{J}\}.
$$

Daniel Laskowski (IMuz UW) [Dziwne dodawanie](#page-0-0) 04.03.2024 7 / 11

 $QQQ$ 

Wyobraźmy sobie zbiór:

$$
\{\mathbb{O},\Lambda,\Psi,\Leftarrow,\mathbf{\Theta},\rightarrow,\mathbf{\Theta},\mathbb{O},\blacktriangle,\mathsf{J},\triangle,\mathsf{J}\}.
$$

Daniel Laskowski (IMuz UW) [Dziwne dodawanie](#page-0-0) 04.03.2024 7 / 11

 $QQQ$ 

#### Definicja (relacja równoważności):

Relacja *∼* na zbiorze S jest relacją równoważności, jeśli jest: 1 zwrotna, to znaczy dla dowolnego elementu a *∈* S mamy:

a *∼* a*,*

2 symetryczna, to znaczy dla dowolnych elementów a*,* b *∈* S:

a *∼* b *⇔* b *∼* a*,*

3 przechodnia, to znaczy dla dowolnych elementów a*,* b*,* c *∈* S:

a *∼* b *∧* b *∼* c *⇒* a *∼* c*.*

Daniel Laskowski (IMuz UW) [Dziwne dodawanie](#page-0-0) 04.03.2024 8 / 11

1 *◦* Relacja = na zbiorze R

- $1^{\circ}$ *◦* Relacja = na zbiorze R
- $2^{\circ}$ *◦* Przystawanie trójkątów

 $OQ$ 

- $1^{\circ}$ *◦* Relacja = na zbiorze R
- $2^{\circ}$ *◦* Przystawanie trójkątów
- $3^\circ$ *◦* Podobieństwo trójkątów

 $OQ$ 

- $1^{\circ}$  $Relacija = na zbiorze R$
- $2^{\circ}$ *◦* Przystawanie trójkątów
- $3^\circ$ *◦* Podobieństwo trójkątów
- $4^\circ$ *◦* Relacja *∼* na zbiorze ludzi, zdefiniowana jako:

a *∼* b *⇔* a ma tak samo na imię jak b

- $1^{\circ}$ *◦* Relacja = na zbiorze R
- $2^{\circ}$ *◦* Przystawanie trójkątów
- $3^\circ$ *◦* Podobieństwo trójkątów
- $4^\circ$ *◦* Relacja *∼* na zbiorze ludzi, zdefiniowana jako:

a *∼* b *⇔* a ma tak samo na imię jak b

 $5^\circ$ *◦* Relacja *∼* na zbiorze ludzi, zdefiniowana jako:

a *∼* b *⇔* a jest bratem b

Daniel Laskowski (IMuz UW) [Dziwne dodawanie](#page-0-0) 04.03.2024 9 / 11

KO KA 19 K LE K LE K DE KO QO

- $1^{\circ}$ *◦* Relacja = na zbiorze R
- $2^{\circ}$ *◦* Przystawanie trójkątów
- $3^\circ$ *◦* Podobieństwo trójkątów
- $4^\circ$ *◦* Relacja *∼* na zbiorze ludzi, zdefiniowana jako:

a *∼* b *⇔* a ma tak samo na imię jak b

 $5^{\circ}$ *◦* Relacja *∼* na zbiorze ludzi, zdefiniowana jako:

a *∼* b *⇔* a jest bratem b

nie jest relacją równoważności.

Daniel Laskowski (IMuz UW) [Dziwne dodawanie](#page-0-0) 04.03.2024 9 / 11

#### Definicja (klasa abstrakcji)

Niech S będzie zbiorem, na którym zdefiniowano relację równoważności *∼*. Klasą abstrakcji elementu a *∈* S w relacji *∼* nazwiemy zbiór wszystkich elementów S będących w relacji *∼* z a.

#### **Oznaczenie**

[a]*<sup>∼</sup>*

イロト イ母 トイミト イヨト ニヨー りんぺ

#### Definicja (klasa abstrakcji)

Niech S będzie zbiorem, na którym zdefiniowano relację równoważności *∼*. Klasą abstrakcji elementu a *∈* S w relacji *∼* nazwiemy zbiór wszystkich elementów S będących w relacji *∼* z a.

#### **Oznaczenie**

[a]*<sup>∼</sup>*

#### Definicja (zbiór ilorazowy)

Zbiorem ilorazowym nazwiemy zbiór wszystkich klas abstrakcji.

### **Oznaczenie** <sup>S</sup>⧸*<sup>∼</sup>*  $QQQ$ Daniel Laskowski (IMuz UW) [Dziwne dodawanie](#page-0-0) 04.03.2024 10 / 11

#### $\{\textcircled{\circ}, \textup{\textsf{A}}, \textup{\textsf{W}}, \Leftarrow, \textup{\textsf{e}}, \rightarrow, \textup{\textsf{e}}, \textcircled{\circ}, \blacktriangle, \textup{\textsf{A}}, \textup{\textsf{A}}, \triangle, \textup{\textsf{A}}\}$

W naszej pierwszej relacji:

 $\bullet$   $[\mathcal{O}]_{\sim} = {\emptyset, \mathbf{\Theta}, \mathcal{O}}$ 

KORK 4 BRK ER ER DAG

#### $\{\mathbb{Q}, \mathcal{N}, \Psi, \Leftarrow, \mathbf{\Theta}, \rightarrow, \mathbf{\Theta}, \mathbb{Q}, \blacktriangle, \mathcal{A}, \mathcal{A}, \Delta, \mathcal{A}\}$ .

W naszej pierwszej relacji:

- $\bullet$   $[\mathbb{O}]_{\sim} = \{\mathbb{O}, \bigoplus, \mathbb{O}\}\$
- $\bullet$   $[\Lambda]_{\sim} = {\Lambda, \mathsf{J}, \mathsf{J}}$

#### $\{\textcircled{\circ}, \textup{\textsf{A}}, \textup{\textsf{W}}, \Leftarrow, \textup{\textsf{e}}, \rightarrow, \textup{\textsf{e}}, \textcircled{\circ}, \blacktriangle, \textup{\textsf{A}}, \textup{\textsf{A}}, \triangle, \textup{\textsf{A}}\}$

W naszej pierwszej relacji:

- $\bullet$   $[\mathbb{O}]_{\sim} = \{\mathbb{O}, \bigoplus, \mathbb{O}\}\$
- []*<sup>∼</sup>* <sup>=</sup> *{,* ♩*, }*
- [Ψ]*<sup>∼</sup>* = *{*Ψ*}*

Daniel Laskowski (IMuz UW) [Dziwne dodawanie](#page-0-0) 04.03.2024 11 / 11

#### $\{\mathbb{Q}, \mathcal{N}, \Psi, \Leftarrow, \mathbf{\Theta}, \rightarrow, \mathbf{\Theta}, \mathbb{Q}, \blacktriangle, \mathcal{A}, \mathcal{A}, \Delta, \mathcal{A}\}$ .

W naszej pierwszej relacji:

- $\bullet$   $[\mathbb{O}]_{\sim} = \{\mathbb{O}, \bigoplus, \mathbb{O}\}\$
- []*<sup>∼</sup>* <sup>=</sup> *{,* ♩*, }*
- [Ψ]*<sup>∼</sup>* = *{*Ψ*}*
- [*⇐*]*<sup>∼</sup>* = *{⇐, →}*

#### $\{\circledcirc, \cdot, \cdot, \overline{\mathsf{V}}, \Leftarrow, \bullet, \rightarrow, \bullet, \odot, \overline{\mathsf{A}}, \mathsf{d}, \triangle, \mathsf{d}\}$ .

W naszej pierwszej relacji:

- $\bullet$   $[\circledcirc]_{\circ} = \{\circledcirc, \bullet, \circledcirc\}$
- []*<sup>∼</sup>* <sup>=</sup> *{,* ♩*, }*
- [Ψ]*<sup>∼</sup>* = *{*Ψ*}*
- [*⇐*]*<sup>∼</sup>* = *{⇐, →}*
- [ ]*<sup>∼</sup>* <sup>=</sup> *{ ,* ▲*, △}*

KO KA 19 K LE K LE K DE KO QO

#### $\{\circledcirc, \circ, \psi, \psi, \Leftarrow, \bullet, \rightarrow, \bullet, \circledcirc, \blacktriangle, \Box, \Box, \triangle, \Box\}$ .

<span id="page-53-0"></span>W naszej pierwszej relacji:

- $\bullet$   $[\circledcirc]_{\circ} = \{\circledcirc, \bullet, \circledcirc\}$
- $\bullet$   $[\mathcal{Y}]$  = { $\mathcal{Y}, \mathcal{Y}, \mathcal{Y}$ }
- [Ψ]*<sup>∼</sup>* = *{*Ψ*}*
- [*⇐*]*<sup>∼</sup>* = *{⇐, →}*
- [ ]*<sup>∼</sup>* <sup>=</sup> *{ ,* ▲*, △}*

#### oraz:

## $\overline{\{\textcircled{\scriptsize{\circ}},\textup{\textsf{b}},\textup{\textsf{w}},\Leftarrow,\textup{\textsf{e}},\textup{\textsf{e}},\textup{\textsf{e}},\textup{\textsf{e}},\textup{\textsf{a}},\textup{\textsf{d}},\textup{\textsf{d}},\textup{\textsf{d}}\}}_{\sim}=\{\overline{[\textcircled{\scriptsize{\circ}}]_{\sim},\overline{[\textup{\textsf{b}}]_{\sim}},\overline{[\textup{\textsf{w}}]_{\sim}},\overline{[\textup{\textsf{e}}]_{\sim}},\overline{[\textup{\textsf{e}}]_{\sim}}\}}.$

イロト イ母 トイミト イミト ニヨー りんぐ Daniel Laskowski (IMuz UW) [Dziwne dodawanie](#page-0-0) 04.03.2024 11 / 11